The book was found

# **QuickBooks 2015: A Complete Course & Access Card Package (16th Edition)**

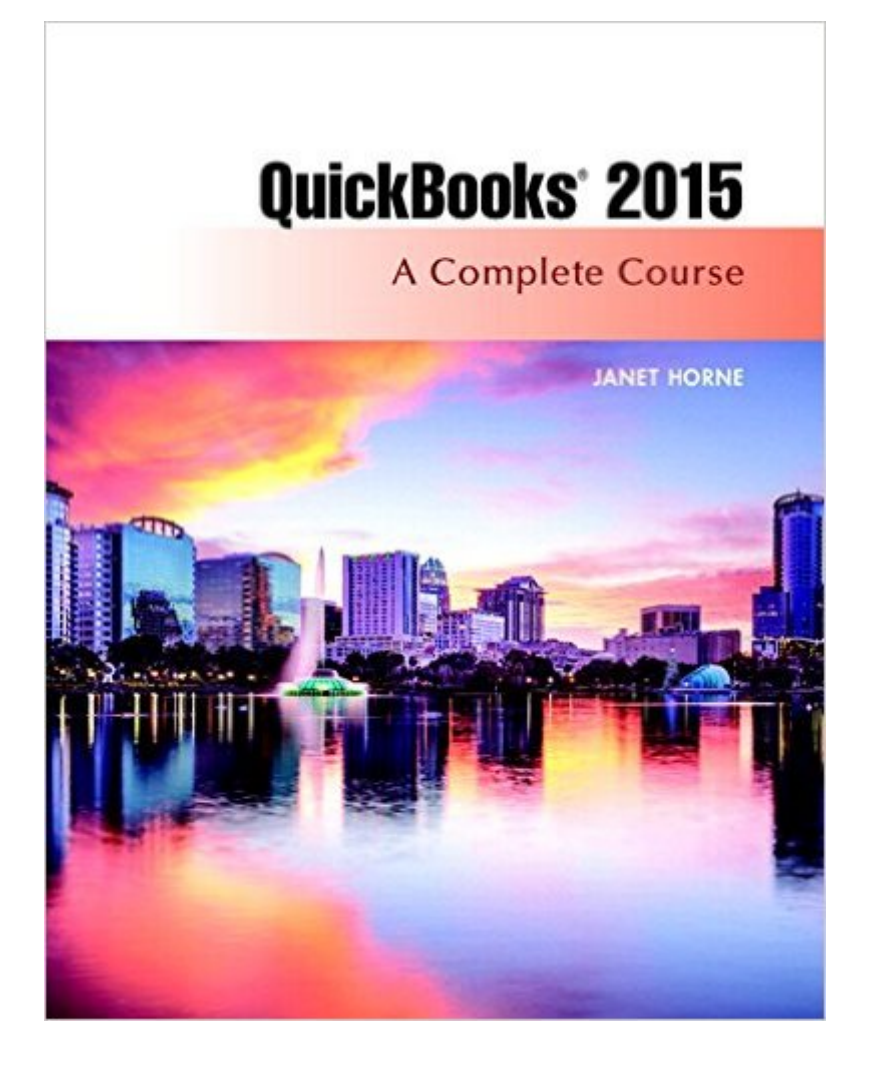

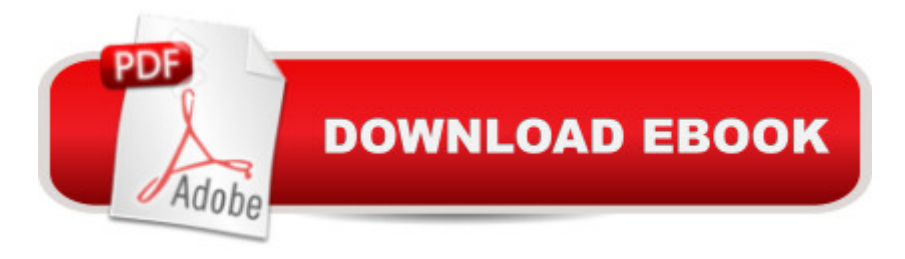

## **Synopsis**

For one-semester courses in Microcomputer Accounting. This package includes QuickBooks  $\hat{A}\circledR$ 2015 software. Provide a Real-World Experience with Extensive Hands-On MaterialÂ Designed to present accounting concepts and their relationship to QuickBooks 2015,  $\hat{A}$ QuickBooks®Â 2015: A Complete Course is a comprehensive instructional learning resource. The A Sixteenth Edition A uses fictitious companies and the QuickBooks A® A Premier Accountant 2015 accounting program to provide hands-on training while it introduces major accounting concepts. Readers have ample opportunity to apply the concepts they learn about in the book and software, and  $\hat{A}$  transition from training to using QuickBooks 2015 in an actual business.  $\hat{A}$   $\hat{A}$  While the book was written using the 2015 Accountant' version of QuickBooks Premier, it may be used with the Pro version of the program as well. (Because of the many differences between the Windows and Mac versions of QuickBooks, this book should not be used for training using QuickBooks for the Mac.)Â No prior knowledge of or experience with computers, Windows, or QuickBooks is required; however, an understanding of accounting, specifically the accounting cycle and how it is related to a business, is essential to successful completion of the coursework. Â 0134325907 / 9780134325903Â Â QuickBooks 2015: A Complete Course & Access Card Package  $\hat{A}$  Package consists of: 0134130103 / 9780134130101 $\hat{A}$   $\hat{A}$   $\hat{A}$  QuickBooks 2015: A Complete Course (Without Software) 0134201736 / 9780134201733Â Â Â Â Access Card for Intuit QuickBooks 2015

## **Book Information**

Spiral-bound: 784 pages Publisher: Pearson; 16 edition (June 7, 2015) Language: English ISBN-10: 0134325907 ISBN-13: 978-0134325903 Product Dimensions: 9 x 1.1 x 10.8 inches Shipping Weight: 3.1 pounds (View shipping rates and policies) Average Customer Review: 4.7 out of 5 stars $\hat{A}$   $\hat{A}$  See all reviews $\hat{A}$  (7 customer reviews) Best Sellers Rank: #40,578 in Books (See Top 100 in Books) #15 in $\hat{A}$  Books > Computers & Technology > Software > Quickbooks #108 in $\hat{A}$  Books > Textbooks > Business & Finance > Accounting  $#248$  in $\hat{A}$  Books > Business & Money > Accounting

## **Customer Reviews**

businesses. It is a good resource for someone wanting to learn more about Quickbooks and the ease of reporting it provides.

I think I have a good handle on how to use quickbooks now. The textbook is easy to follow.

I love the book and the course.

#### Perfect!!!

#### Download to continue reading...

Quickbooks: A Simple QuickBooks Guide to Best Optimize Bookkeeping for Your Small Business [\(2nd Edition\) \(Quickbooks, B](http://ebookslight.com/en-us/read-book/leKkm/quickbooks-2015-a-complete-course-access-card-package-16th-edition.pdf?r=%2BnqEpcecVu8QYxpGSzowSU78huvZav3iUXUbzTndNry457X%2B6BV4AZXfwCXmNXfg)ookkeeping, Quickbooks Online, Quickbooks ... Business Taxes, Small Business Accounting) QuickBooks 2015: A Complete Course & Access Card Package (16th Edition) Quickbooks: The 2016 QuickBooks Complete Beginners Guide - Learn Everything You Need To Know To Keep Your Books (Quickbooks 101, Quickbooks 2016 Guide) QuickBooks Bookkeeping: The 10 Most Common Mistakes Everyone Makes and How to Fix Them for QuickBooks and QuickBooks Online Auditing and Assurance Services Plus MyAccountingLab with Pearson eText -- Access Card Package (16th Edition) College Accounting: Career Approach with Quickbooks Accountant 2015 CD-ROM: A Career Approach (with Quickbooks Accountant 2015 CD-ROM) Using QuickBooks Accountant 2015 for Accounting (with QuickBooks CD-ROM) Quickbooks: The QuickBooks Complete Beginner's Guide - Learn Everything You Need To Know To Keep Your Books Running QuickBooks in Nonprofits: 2nd Edition: The Only Comprehensive Guide for Nonprofits Using QuickBooks QuickBooks 2017 For Dummies (Quickbooks for Dummies) QuickBooks 2012 The Official Guide (QuickBooks: The Official Guide) QuickBooks 2013: The Missing Manual: The Official Intuit Guide to QuickBooks 2013 QuickBooks 2016: The Missing Manual: The Official Intuit Guide to QuickBooks 2016 The Super Quick Guide to Quickbooks: How to Use Quickbooks Like a Pro 3,2,1 Code It! (with Premium Web Site 1-Year Printed Access Card and Cengage EncoderPro.com Demo Printed Access Card) Understanding Health Insurance: A Guide to Billing and Reimbursement (with Premium Web Site, 2 terms (12 months) Printed Access Card and Cengage EncoderPro.com Demo Printed Access Card) Medical Billing 101 (with Cengage EncoderPro Demo Printed Access Card and Premium Web Site, 2 terms (12 months) Printed Access Card) Database Systems: Design, Implementation, and Management (with Premium WebSite Printed Access Card and Essential Textbook Resources Printed Access Card) Struggle for Package (11th Edition) Starting Out with Python plus MyProgrammingLab with Pearson eText --

Access Card Package (3rd Edition)

Dmca